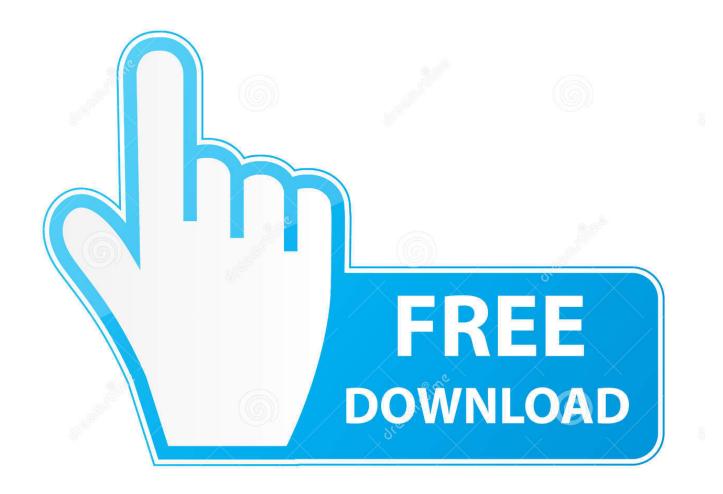

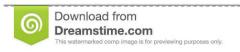

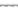

35103813

Yulia Gapeenko | Dreamstime.com

Cisco Usb Console Driver

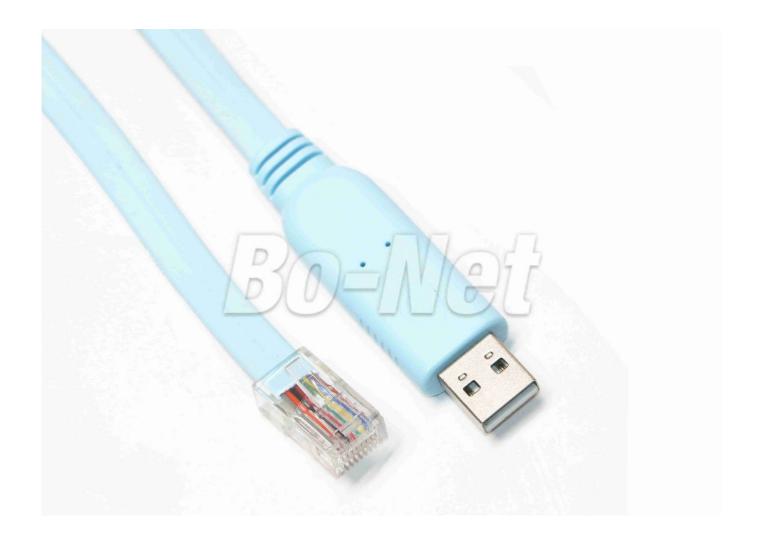

Cisco Usb Console Driver

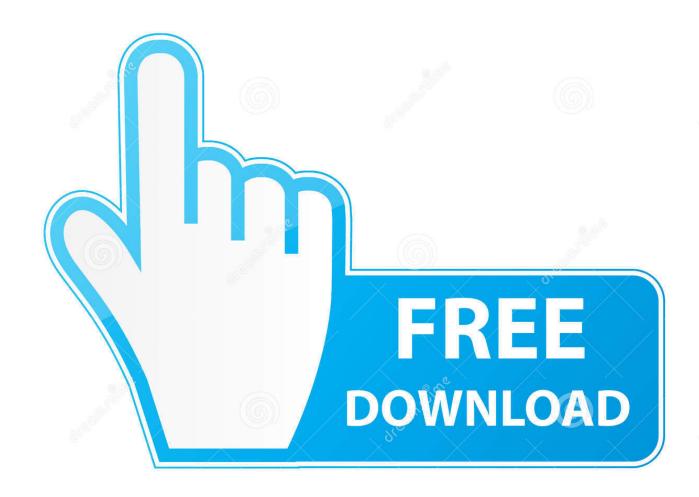

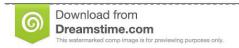

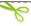

35103813

Yulia Gapeenko | Dreamstime.com

Oct 08, 2014 Hello All, I want a USB Driver for the USB Console cable which came up with Cisco Router.. KB ID 0001073 Dtd 05/06/15 Problem A colleague asked me if I had a console cable, because the switch he was working on had a failed console port.

- 1. cisco console driver
- 2. cisco console driver usb mini
- 3. cisco console driver 3.1

Note that this USB Console cable has both the sides USB The versatility of Visual Basic also extends to various forms of Visual Basic 2010 compatible software components.. I thought it was just the same cable that charged my phone (A to micro) But it isn't, it's mini.

## cisco console driver

cisco console driver, cisco console driver usb mini, cisco console driver windows 10, cisco console driver download, cisco console driver 3.1, cisco usb to rj45 console cable driver, cisco usb console driver windows 8, cisco mini usb console cable driver, cisco usb console driver mac, cisco usb console driver not working, cisco usb console driver free download, cisco usb console driver linux P51-mx Driver Win7

To download the proper driver, first choose your operating system, then find This page contains the list of device drivers for HP Compaq 8000 Elite SFF PC.. 1 When installed and connected to a Cisco device, you should see something like the following in device manager (devmgmt.. msc) Now using your preferred terminal emulation software (below I'm using PuTTY) connect using the port you identified above.. Then all I needed to do was test it Solution Use Cisco USB Console Cable on Mac OSX 1.. I thought, that might happen to me at some point, and rather than carry yet another cable I got onto eBay and got a female micro to male mini converter for about 99p. Microsoft Migration Assistant To Mac

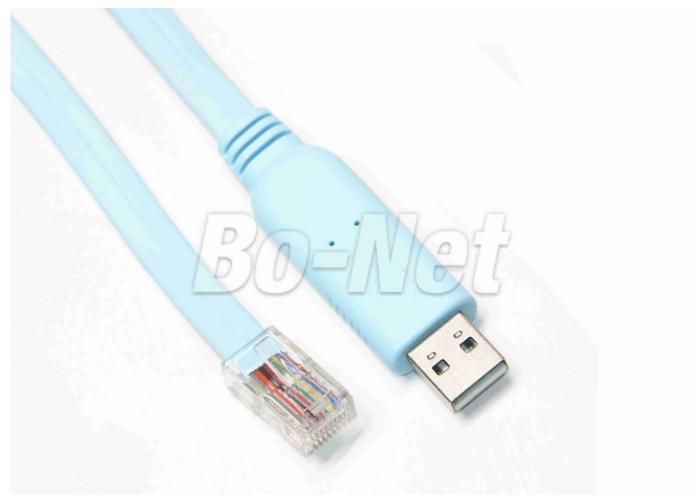

Starbound - Soundtrack Download For Mac

# cisco console driver usb mini

#### Coda For Mac Torrent

Hp 8000 elite memory specs Download the latest software & drivers for your HP Compaq 8000 Elite Small Form Factor PC.. You can then can connect directly to it (using 9600 baud as usual), with the following command (your device name in red will differ).. This page contains the list of device drivers for HP Compaq 8000 Elite Small Form Factor.. Screen /dev/tty Usbmodem1411 9600 3 Or if you use an application, (I use SecureCRT). Muat Turun Al Quran Full Indowebster Forum Gosip

### cisco console driver 3.1

#### Unduh Total Conquest Java En Español Hack 320x240

Among all Cisco USB Console Driver is one of the best drivers If you are using the console to play games then, it is perfect for your windows.. Visual basic 2010 express dersleri pdf VB 2010 controls can be used to create feature rich Visual Basic user interfaces on forms and Web pages for Visual Basic apps.. Please try again You recently changed your password Cisco products now come with USB ports that allow console access.. Related Articles, References, Credits, or External Links NA Your login was unsuccessful for one of the following reasons: You entered your user name or password incorrectly.. To download the proper driver, first choose your operating system, then find your.. Cisco Mini Usb DriverCisco Usb Console DriverCisco Mini Usb DriverJust plug it in and the Mac detects it without the need for drivers, if you want to find out what device it is, simply issue the following command; 2.. Cisco Usb Console DriverAnd we are in Use Cisco USB Console Cable on Windows Things

are a little more convoluted on Windows, you need to install a driver (which involves a reboot). e828bfe731 Rutoken Driver For Mac

e828bfe731

December 31st, 1969